## How the System Updates Reorder Points

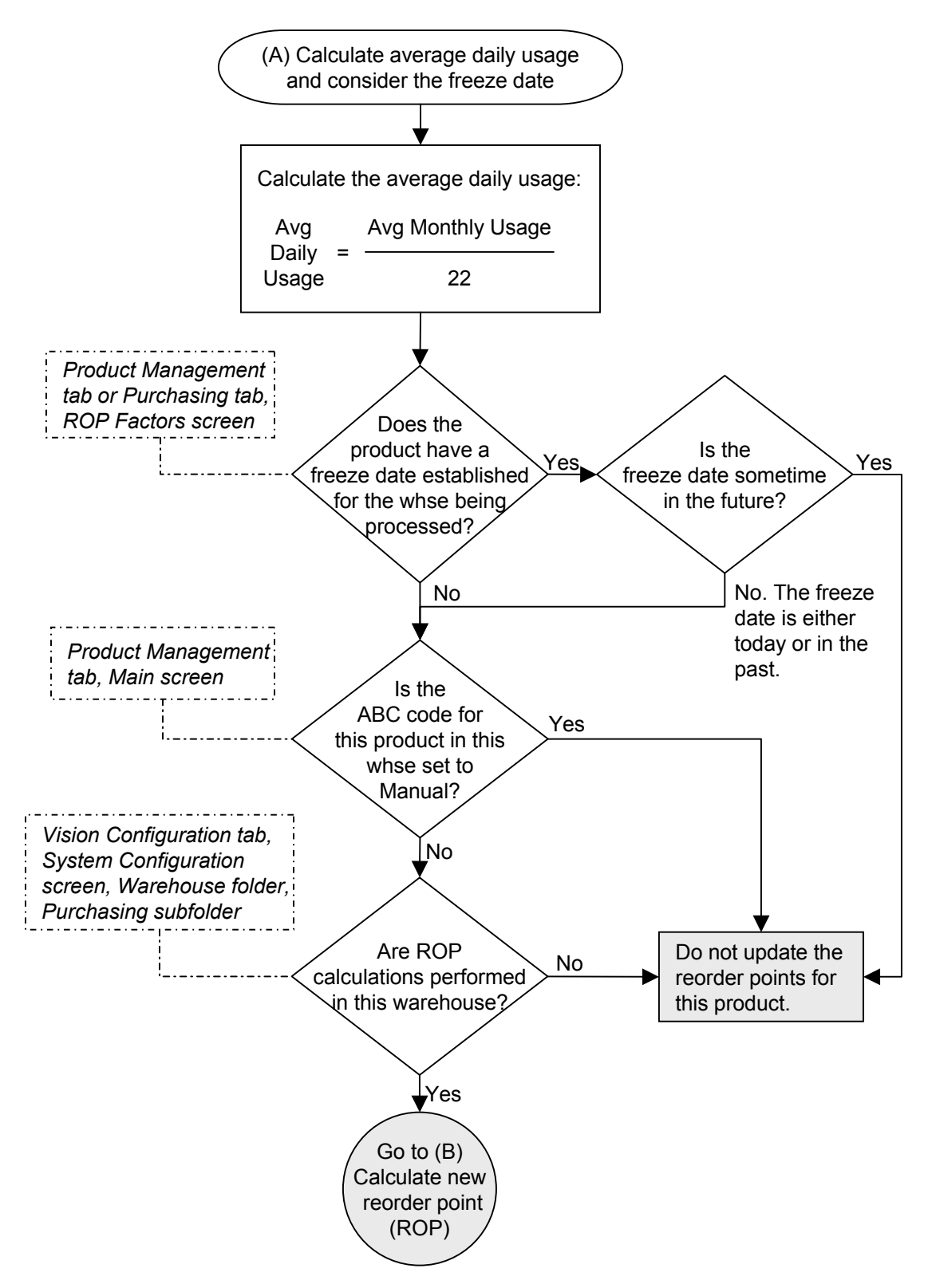

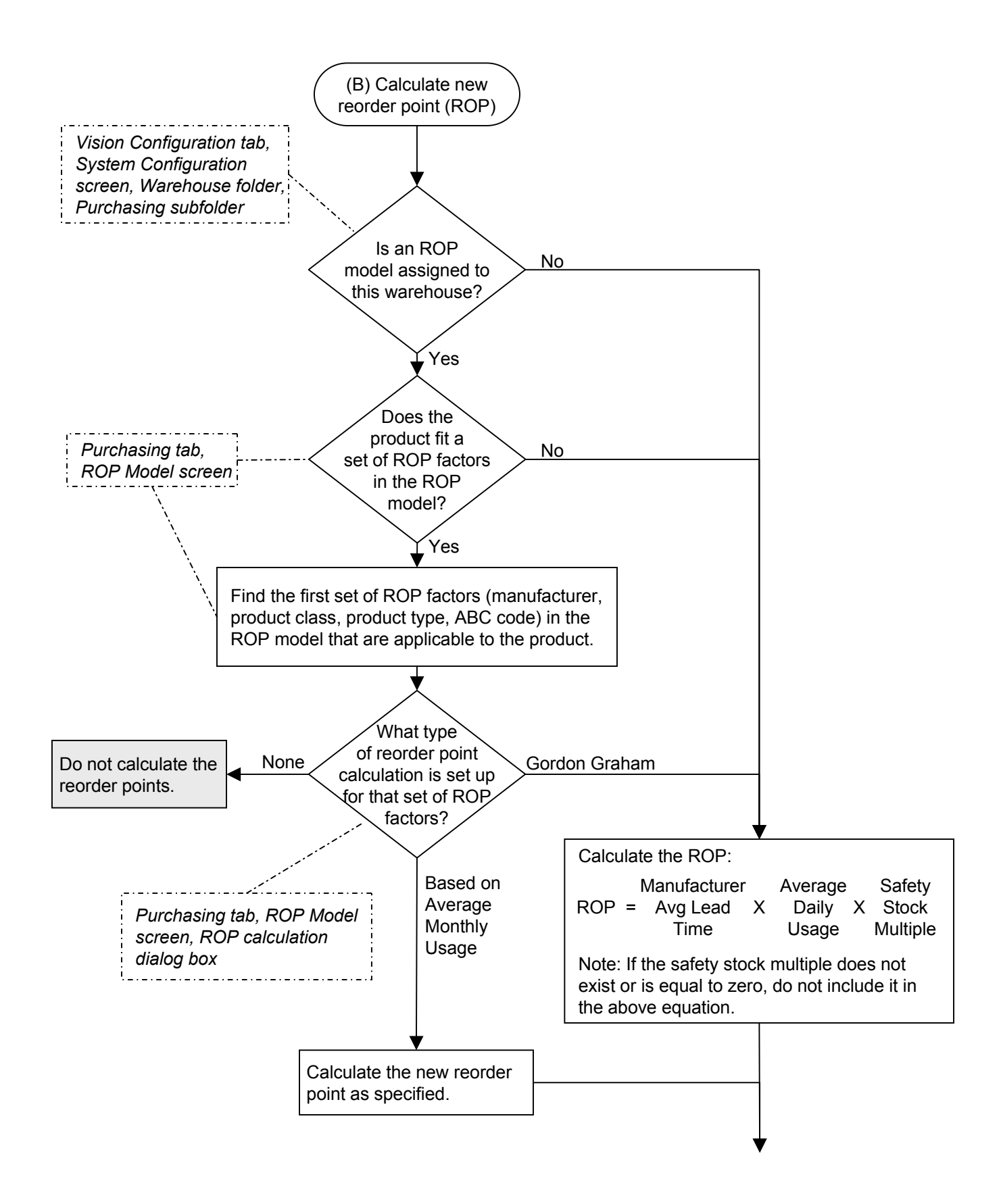

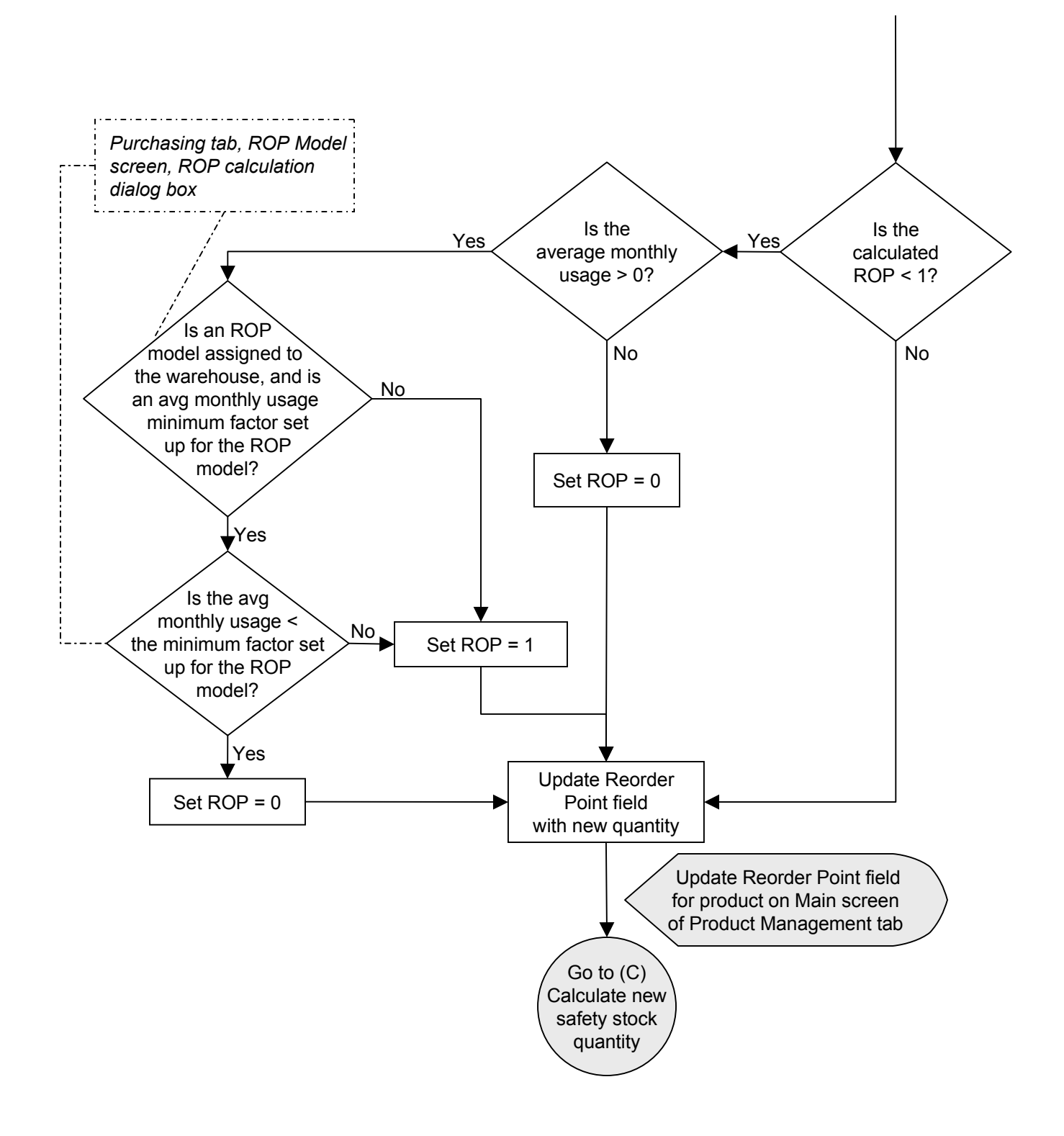

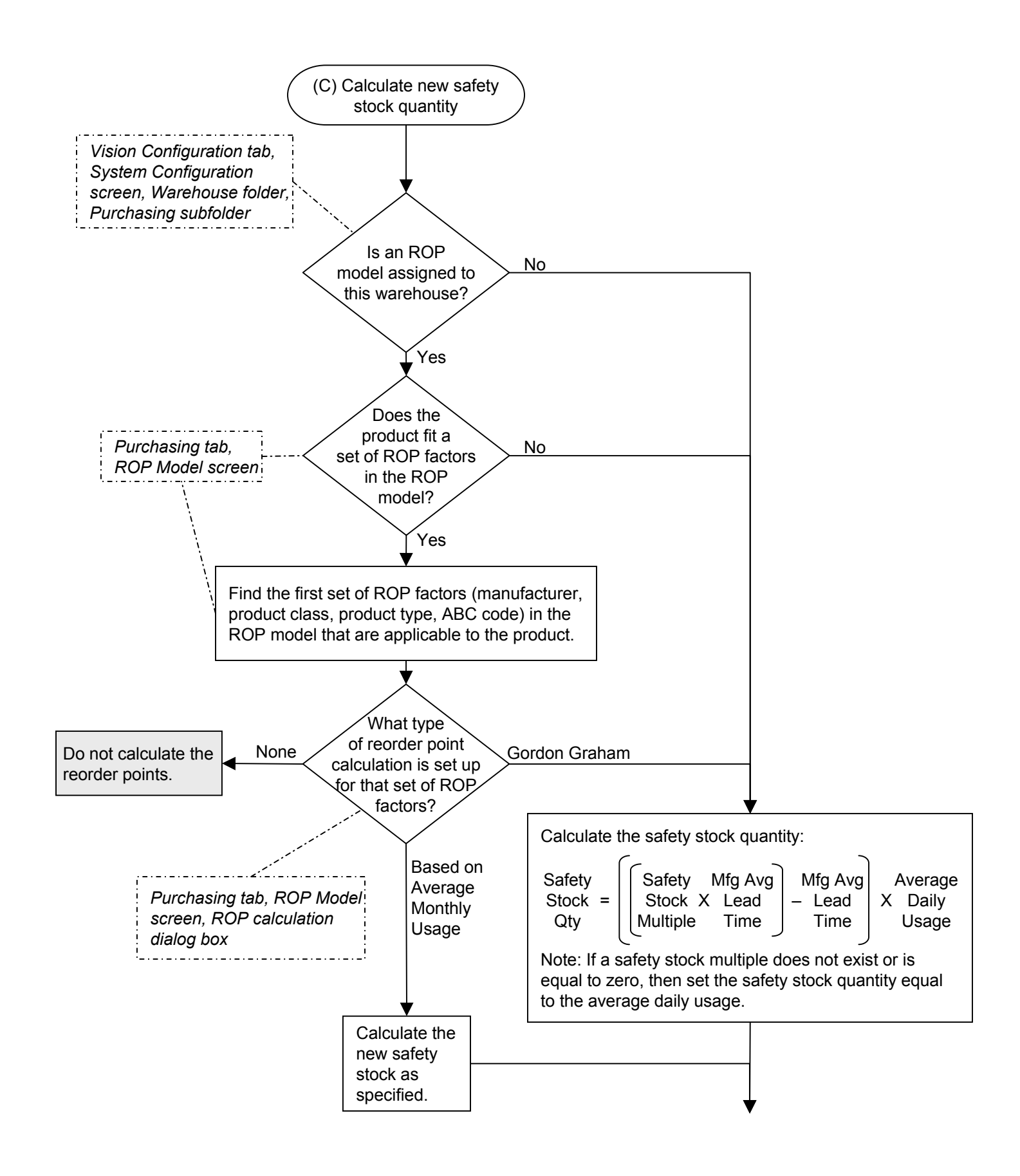

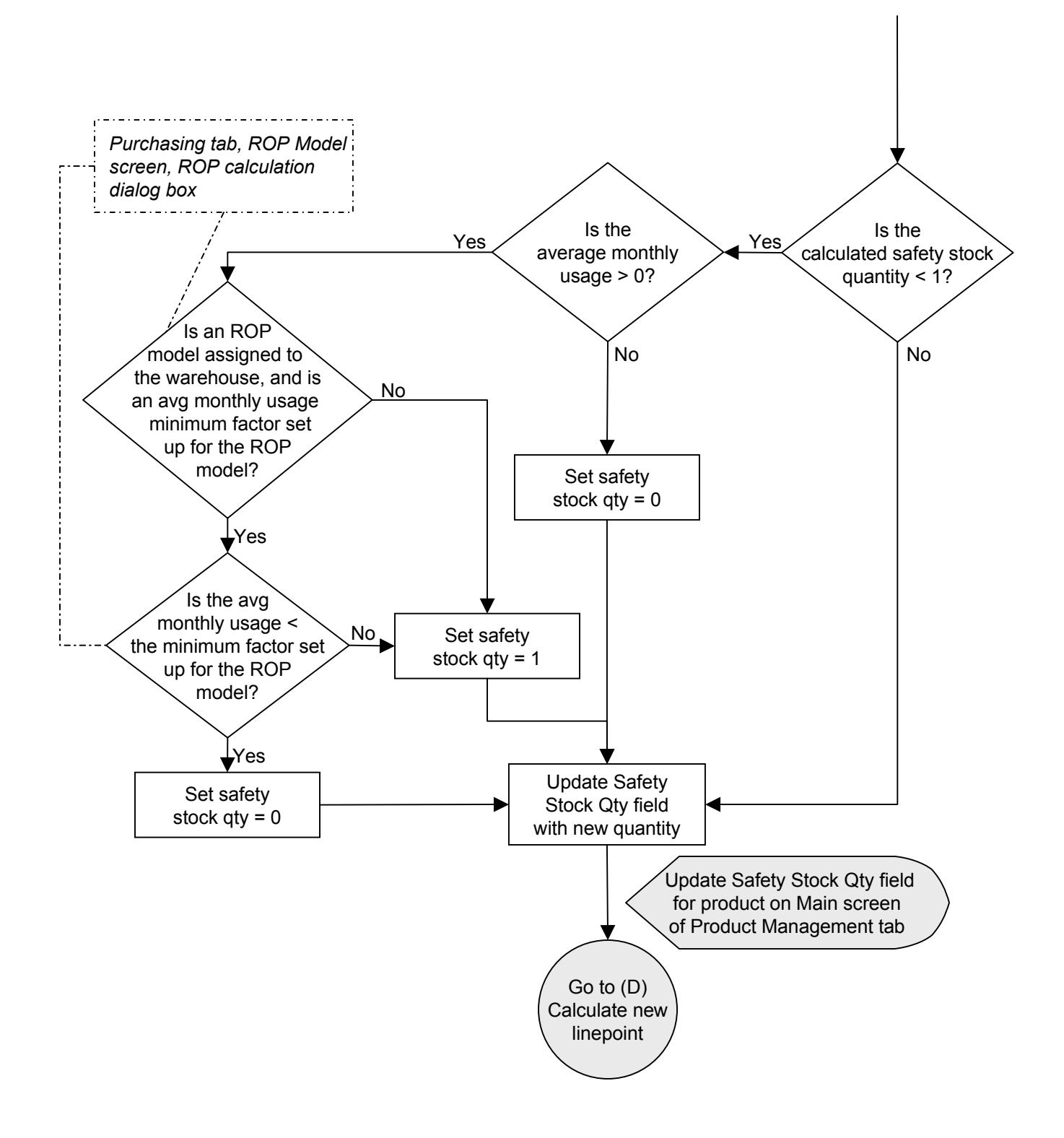

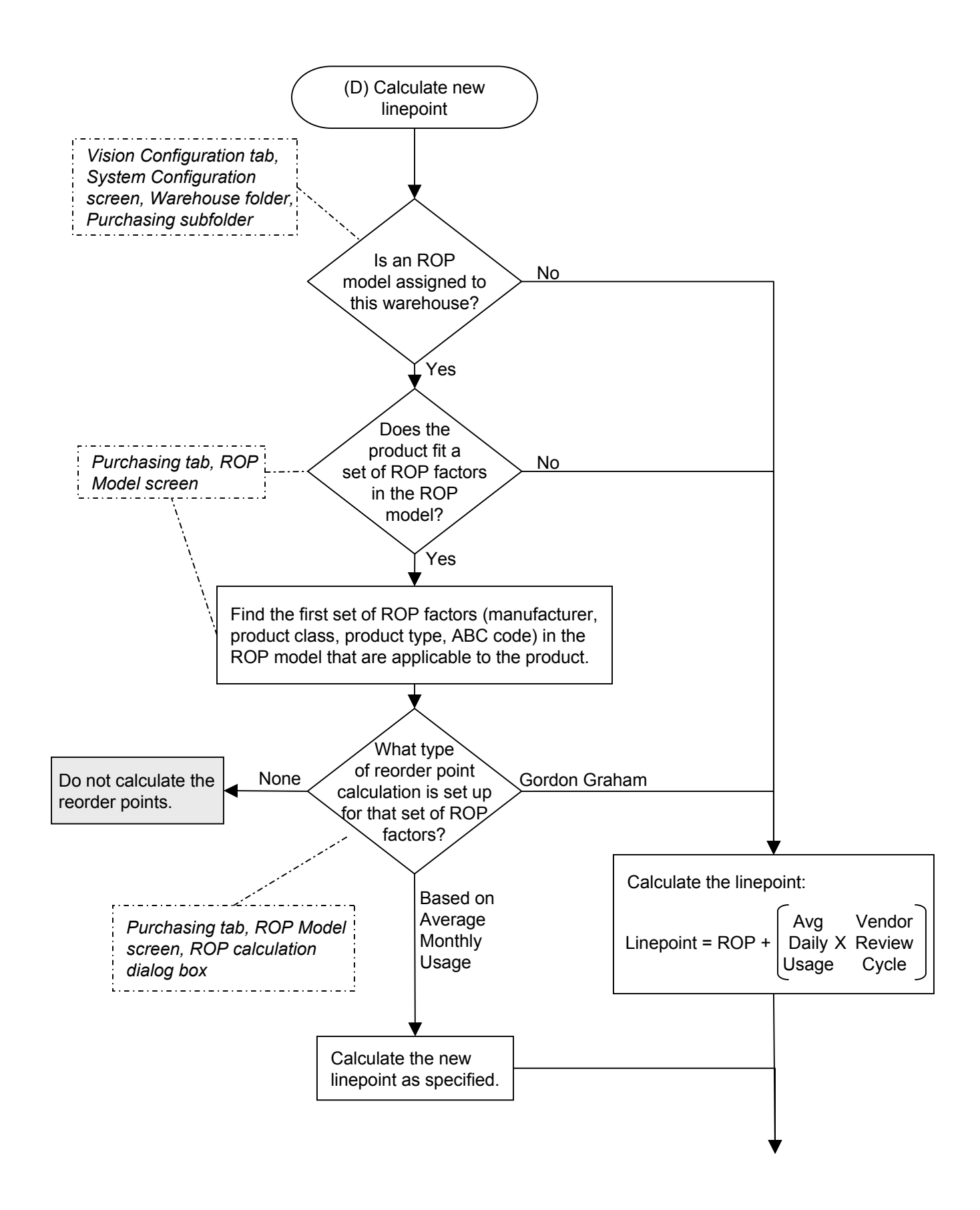

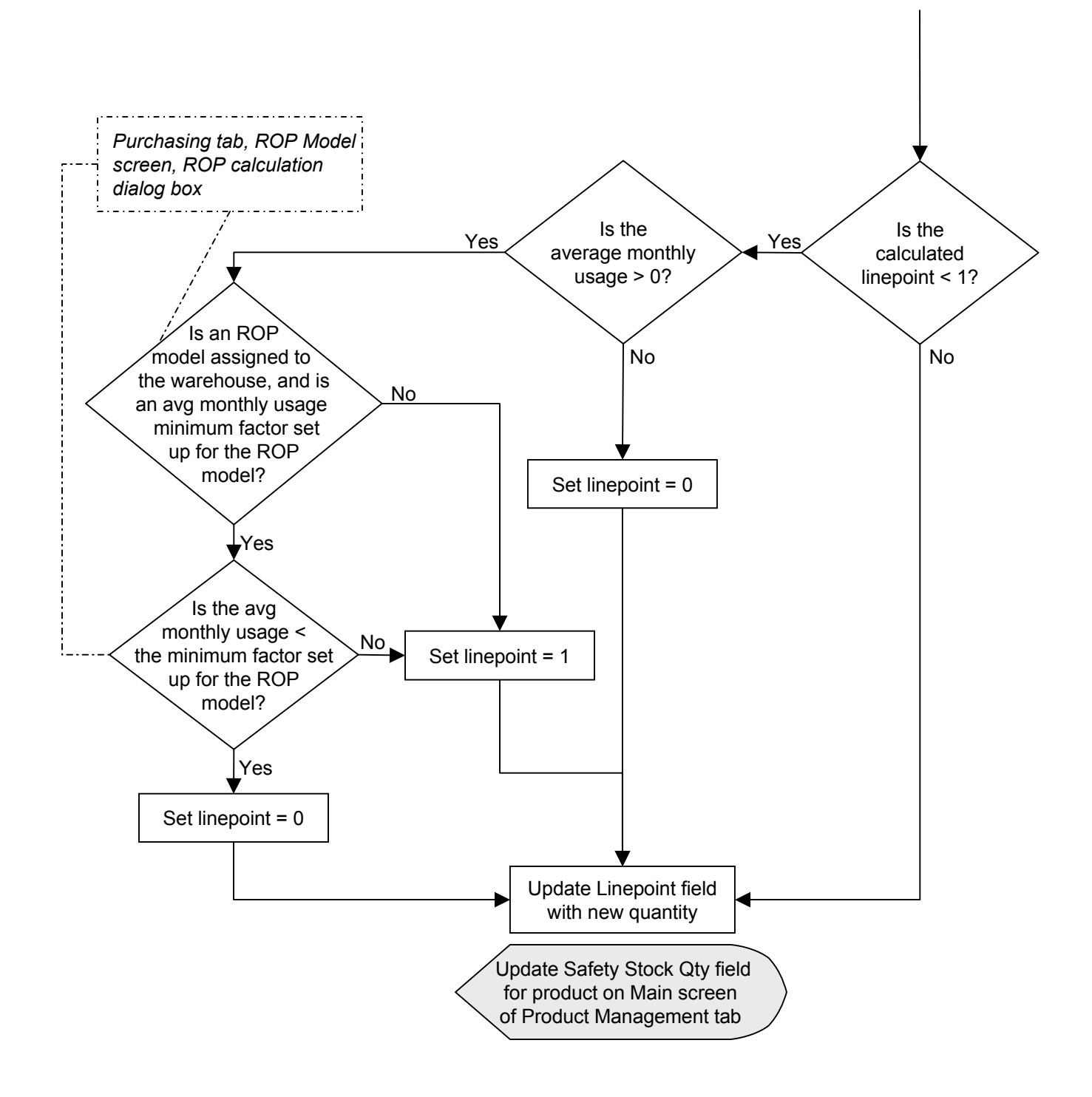